```
SvelteKit PWA
```
<https://dev.to/100lvlmaster/create-a-pwa-with-sveltekit-svelte-a36>

/static/manifest.json

```
{
     "short_name": "svelte-pwa",
     "name": "svelte-test-pwa",
     "start_url": "/",
     "icons": [
       {
         "src": "logo_512.png",
         "type": "image/png",
         "sizes": "512x512"
       }
     ],
     "background_color": "#3367D6",
     "display": "standalone",
     "scope": "/",
     "theme_color": "#3367D6",
     "shortcuts": [
       {
         "name": "How's weather today?",
         "short_name": "Today",
         "description": "View weather information for today",
         "url": "/today?source=pwa",
         "icons": [{ "src": "/icons/logo_192.png", "sizes": "192x192" }]
       },
       {
         "name": "How's weather tomorrow?",
         "short_name": "Tomorrow",
         "description": "View weather information for tomorrow",
         "url": "/tomorrow?source=pwa",
         "icons": [{ "src": "/icons/logo_192.png", "sizes": "192x192" }]
       }
     ],
     "description": "Lofi to lofi beats, while using the scratchpad to list
down tasks and thoughts"
}
```
/src/service-worker.ts

/// <reference lib="webworker" />

import { build, files, timestamp } from '\$service-worker';

```
const worker = (self as unknown) as ServiceWorkerGlobalScope;
const FILES = `cache${timestamp}`;
// `build` is an array of all the files generated by the bundler,
// `files` is an array of everything in the `static` directory
const to cache = build.concat(files);
const staticAssets = new Set(to cache);
worker.addEventListener('install', (event) => {
     event.waitUntil(
         caches
             .open(FILES)
            .then((cache) => cache.addAll(to cache))
            .then(() => {
                 worker.skipWaiting();
             })
     );
});
worker.addEventListener('activate', (event) => {
     event.waitUntil(
        caches.keys().then(async (keys) => {
             // delete old caches
             for (const key of keys) {
                 if (key !== FILES) await caches.delete(key);
 }
             worker.clients.claim();
         })
     );
});
/**
  * Fetch the asset from the network and store it in the cache.
  * Fall back to the cache if the user is offline.
  */
async function fetchAndCache(request: Request) {
     const cache = await caches.open(`offline${timestamp}`);
     try {
        const response = await fetch(request);
         cache.put(request, response.clone());
         return response;
     } catch (err) {
         const response = await cache.match(request);
         if (response) return response;
         throw err;
     }
}
```

```
worker.addEventListener('fetch', (event) => {
    if (event.request.method !=='GET' ||)event.request.headers.has('range')) return;
    const url = new URL(event.request.url);
     // don't try to handle e.g. data: URIs
     const isHttp = url.protocol.startsWith('http');
     const isDevServerRequest =
         url.hostname === self.location.hostname && url.port !==
self.location.port;
     const isStaticAsset = url.host === self.location.host &&
staticAssets.has(url.pathname);
     const skipBecauseUncached = event.request.cache === 'only-if-cached' &&
!isStaticAsset;
     if (isHttp && !isDevServerRequest && !skipBecauseUncached) {
         event.respondWith(
            (s) => {
                 // always serve static files and bundler-generated assets
from cache.
                 // if your application has other URLs with data that will
never change,
                 // set this variable to true for them and they will only be
fetched once.
                 const cachedAsset = isStaticAsset && (await
caches.match(event.request));
                 return cachedAsset || fetchAndCache(event.request);
             })()
         );
     }
});
```
## **Plugin Backlinks:**

From: <https://moro.kr/>- **Various Ways**

Permanent link: **<https://moro.kr/open/sveltekit-pwa>**

Last update: **2021/07/27 01:21**

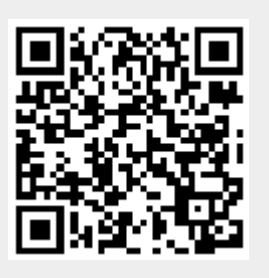